#### МИНОБРНАУКИ РОССИИ

**ФЕДЕРАЛЬНОЕ ГОСУДАРСТВЕННОЕ БЮДЖЕТНОЕ ОБРАЗОВАТЕЛЬНОЕ УЧРЕЖДЕНИЕ ВЫСШЕГО ОБРАЗОВАНИЯ** 

## «БЕЛГОРОДСКИЙ ГОСУДАРСТВЕННЫЙ ТЕХНОЛОГИЧЕСКИЙ УНИВЕРСИТЕТ им. В.Г.ШУХОВА»

(БГТУ им. В.Г. Шухова)

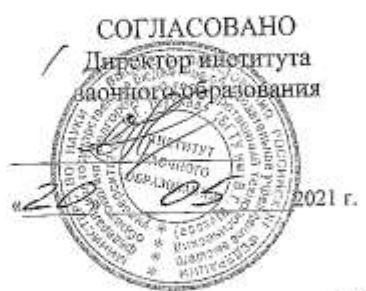

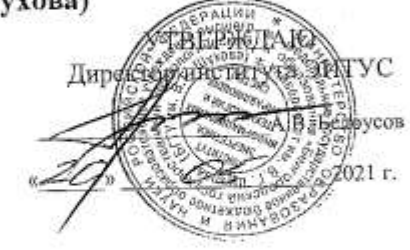

#### РАБОЧАЯ ПРОГРАММА лисциплины

Web-технологии

направление подготовки

09.03.02 Информационные системы и технологии

Направленность программы (профиль, специализация):

Информационные системы и технологии

Квалификация бакалавр

Форма обучения

заочная

Институт: Энергетики, информационных технологий и управляющих систем

Кафедра: Информационных технологий

Белгород 2021

Рабочая программа составлена на основании требований:

- Федерального государственного образовательного стандарта высшего образования - бакалавриат по направлению 09.03.02 Информационные системы и технологии, утвержденного Приказом Министерства образования и науки Российской Федерации от 19 сентября 2017 г. № 926
- учебного плана, утвержденного ученым советом БГТУ им. В.Г. Шухова в 2021 году.

(О.В.Веретенников)<br>(инжиналы, фамилия) Составитель: ст.преп. (ученая степень и звание, подпись) Рабочая программа обсуждена на заседании кафедры 2021 г., протокол №  $\varnothing$ 04 u 3Os (Д.Н. Старченко) И.о. зав. кафедрой: канд.техн.наук (инициалы, фамилия) (ученая степень и звание, подпись) Рабочая программа согласована с выпускающей кафедрой информационных технологий (Д.Н. Старченко) И.о. зав. кафедрой: канд.техн.наук (инициалы, фамилия) (ученая степень и звание, подпись) 2021 г. Рабочая программа одобрена методической комиссией института 2021 г., протокол №  $\mathscr{D}$ 

Председатель: канд.техн.наук, доц. (ученая степень и звание, подпись) (А.Н. Семернин) (инициалы, фамилия)

## 1. ПЛАНИРУЕМЫЕ РЕЗУЛЬТАТЫ ОБУЧЕНИЯ ПО ДИСЦИПЛИНЕ

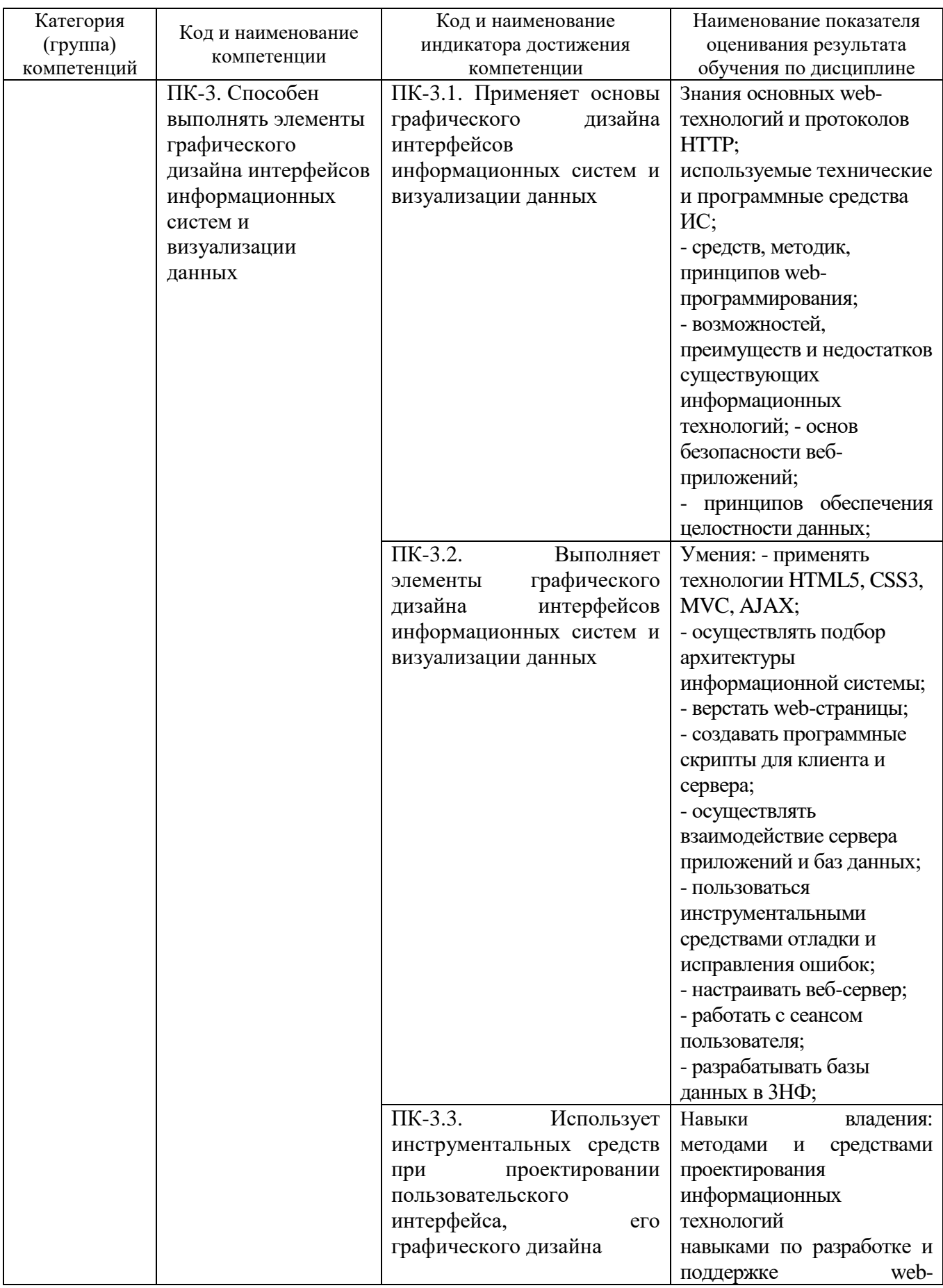

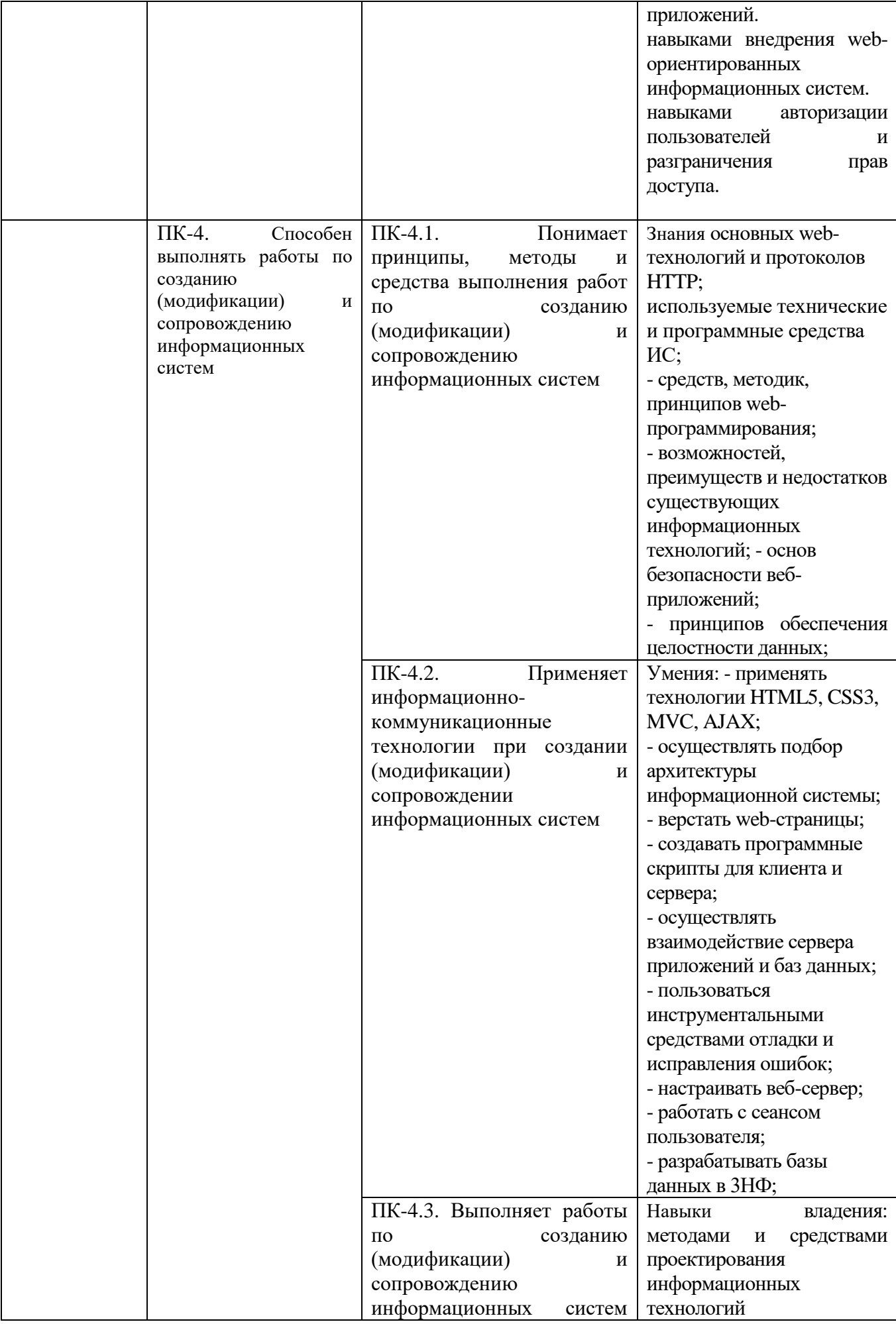

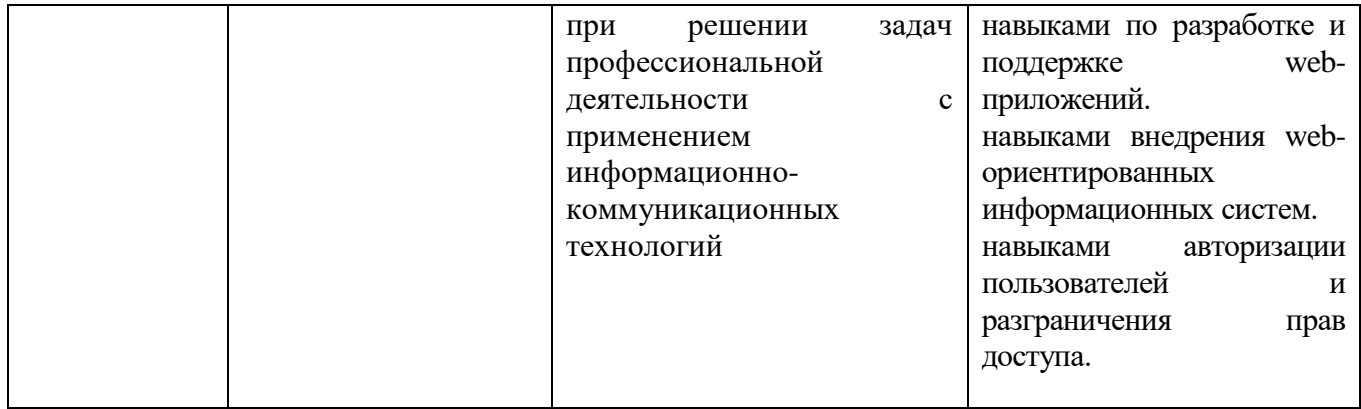

### **2. МЕСТО ДИСЦИПЛИНЫ В СТРУКТУРЕ ОБРАЗОВАТЕЛЬНОЙ ПРОГРАММЫ**

## **2.1. Компетенция ПК-3.**

Данная компетенция формируется следующими дисциплинами.

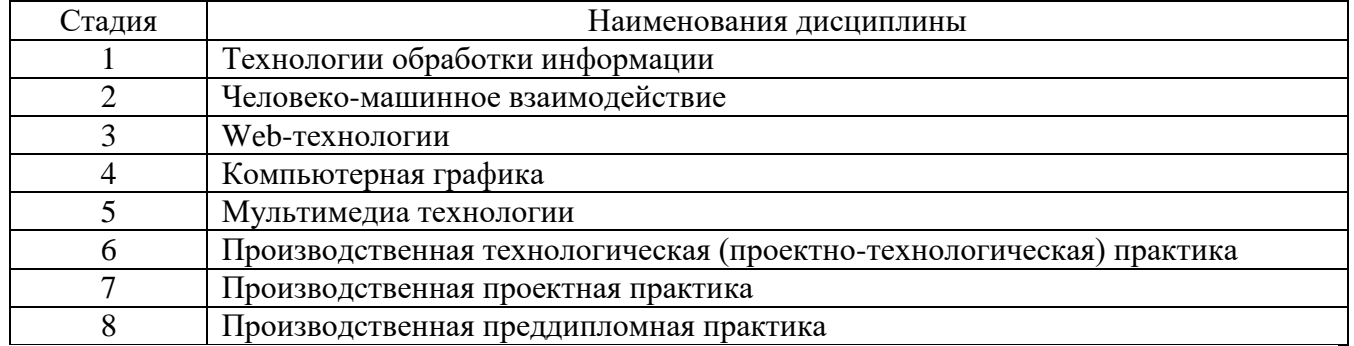

## **2.2. Компетенция ПК-4.**

Данная компетенция формируется следующими дисциплинами.

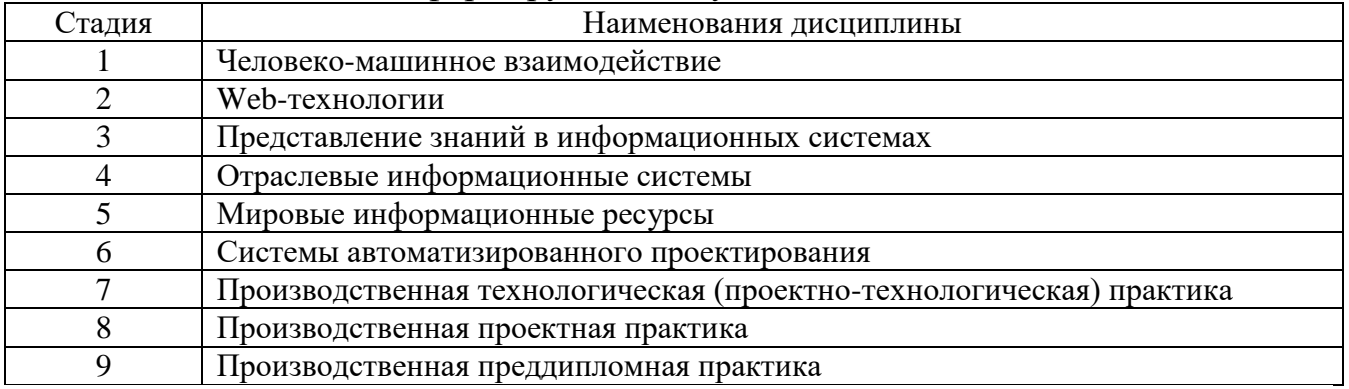

## **3. ОБЪЕМ ДИСЦИПЛИНЫ**

Общая трудоемкость дисциплины составляет 5 зач. единиц, 180 часов. Форма промежуточной аттестации зачет

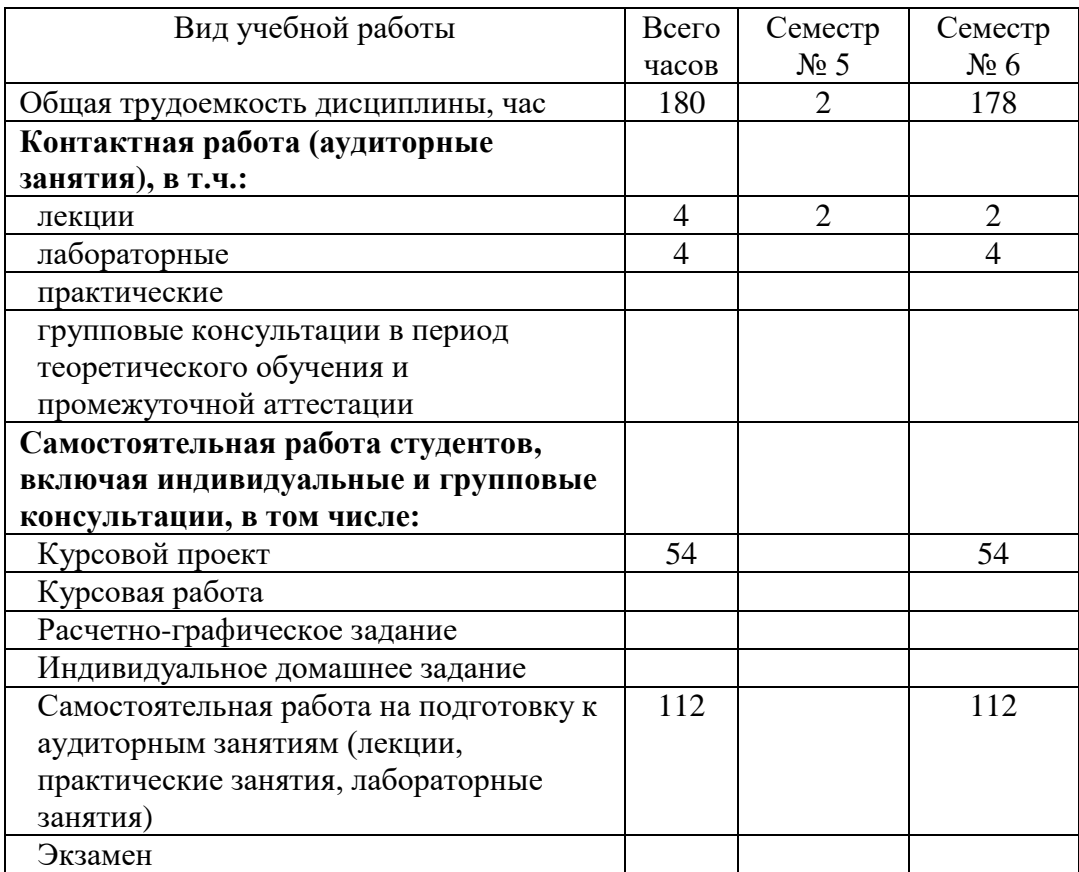

# **4. СОДЕРЖАНИЕ ДИСЦИПЛИНЫ**

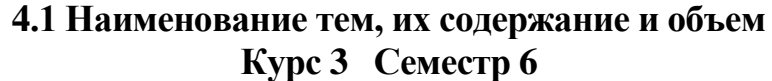

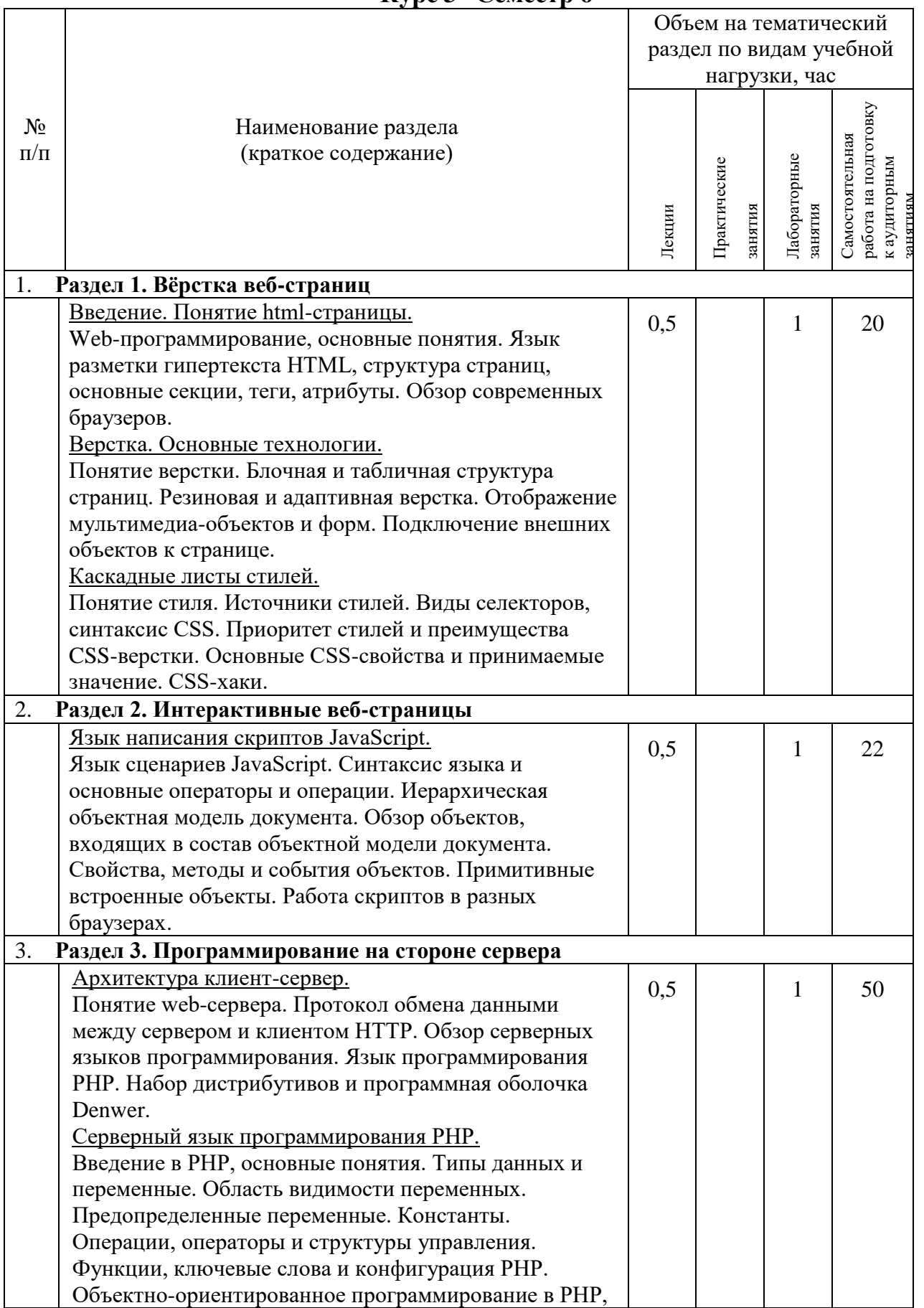

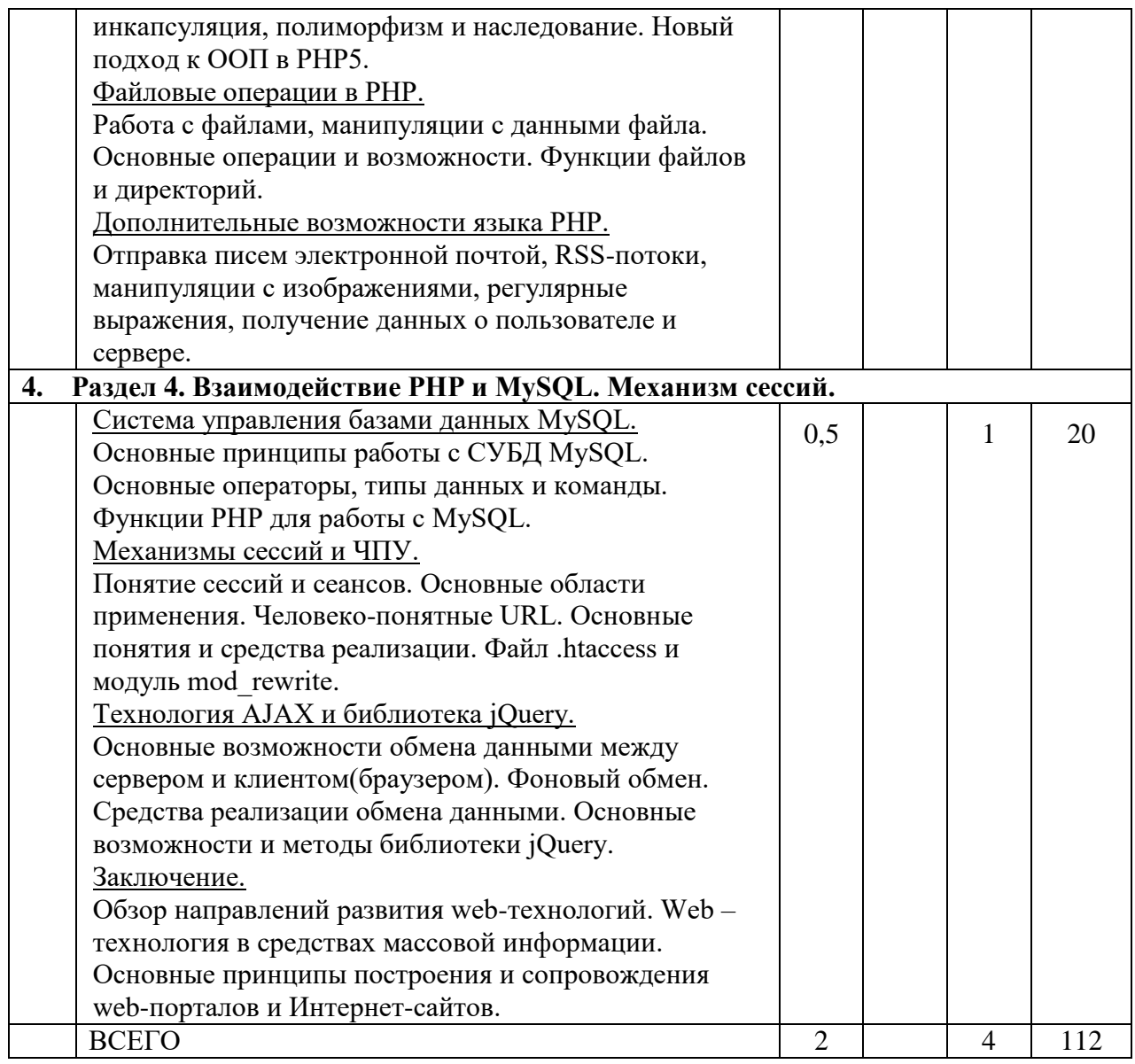

Не предусмотрено учебным планом

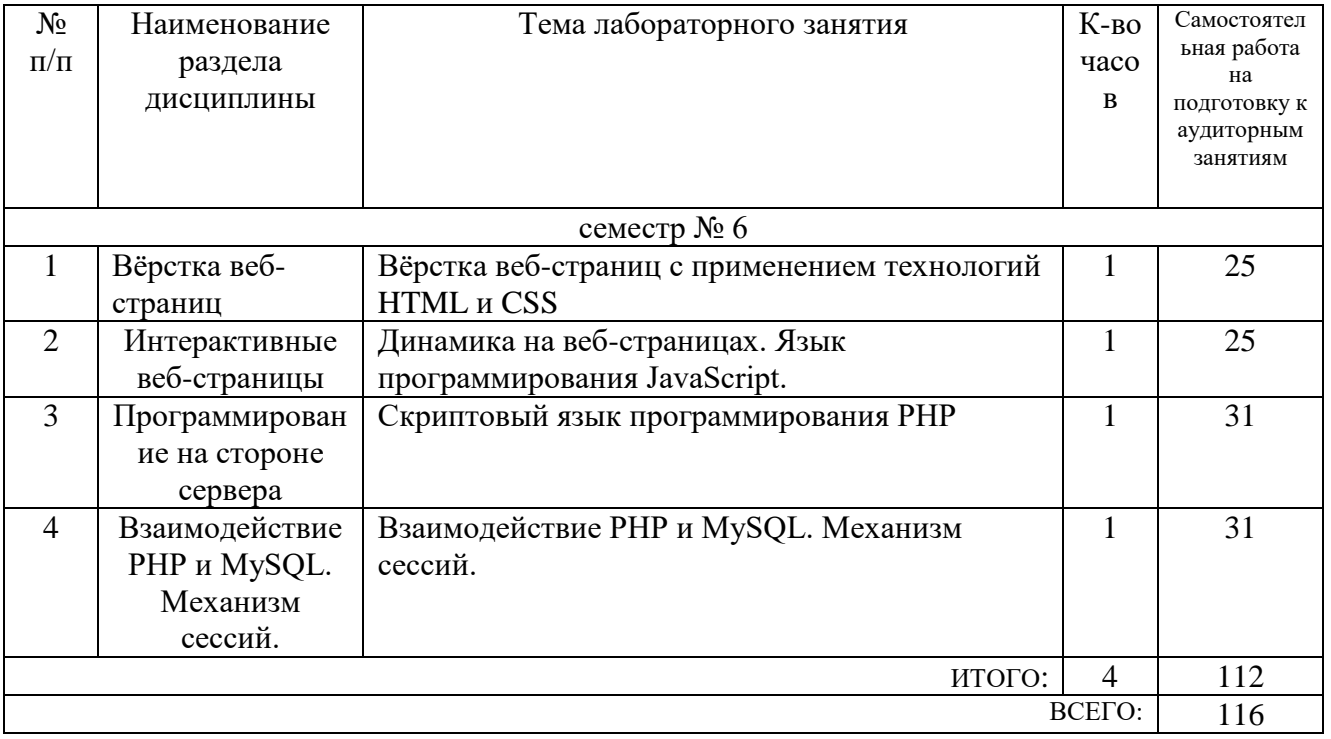

## 4.3. Содержание лабораторных занятий

## 4.4. Содержание курсового проекта/работы

Пелью выполнения курсовой работы является получение навыков проектирования и реализации Web-сайтов.

### Задачами, преследуемыми при выполнении курсовой работы являются:

Изучение методов построения комплексных Web-сайтов на основе существующих Web-технологий и языков программирования.

### Требования к выполнению курсовой работы:

Курсовая работа оформляется в виде пояснительной записки с параметрами форматирования, соответствующими ГОСТу на ЕСПД.

## Структура пояснительной записки:

- титульный лист, оглавление записки;
- введение:
- постановка залачи:
- выбор технологий разработки и инструментальных средств;
- проектирование моделей;
- разработка пользовательского интерфейса
- заключение:
- библиографический список;

приложения.

## **Темы курсовой работы:**

- разработка скрипта форума;
- разработка скрипта гостевой книги;
- разработка скрипта онлайн-чата;
- разработка скрипта фотогалереи, персонального сайта фотографа;
- разработка новостного сайта, блогового скрипта;
- разработка скрипта Интернет-магазина;
- разработка скрипта фильмотеки применительно к сериалам;
- разработка скрипта универсальной доски объявлений;
- сайт компьютерного клуба;
- сайт для фирмы-разработчика ПО;
- сайт автомобильного дилера;
- разработка скрипта доски объявлений определенной предметной области;
- сайт для салона красоты;
- разработка сервиса создания аватаров;
- разработка скрипта спортивного сайта;
- сайт для государственного или муниципального учреждения;
- сервис статистики посещений;
- сайт для детского оздоровительного лагеря;
- разработка RSS-парсера;
- видеосервер для локальной сети;
- разработка объектной модели и реализация механизма drag&drop. ;
- сайт для агентства недвижимости;
- разработка скрипта граббера контента;
- **разработка скрипта файлового web-менеджера;**
- разработка скрипта конвертирования из формата PDF в формат RTF и обратно;
- разработка сайта с оконным интерфейсом;
- разработка скрипта каталога продукции;
- разработка модуля или компонента для одной из популярных систем управления контентом.

### **4.5. Содержание расчетно-графического задания, индивидуальных домашних заданий**

#### *Не предусмотрено учебным планом*

## **5. ОЦЕНОЧНЫЕ МАТЕРИАЛЫ ДЛЯ ПРОВЕДЕНИЯ ТЕКУЩЕГО КОНТРОЛЯ, ПРОМЕЖУТОЧНОЙ АТТЕСТАЦИИ**

#### **5.1. Реализация компетенций**

**1 Компетенция ПК-3.** Способен выполнять элементы графического дизайна интерфейсов информационных систем и визуализации данных

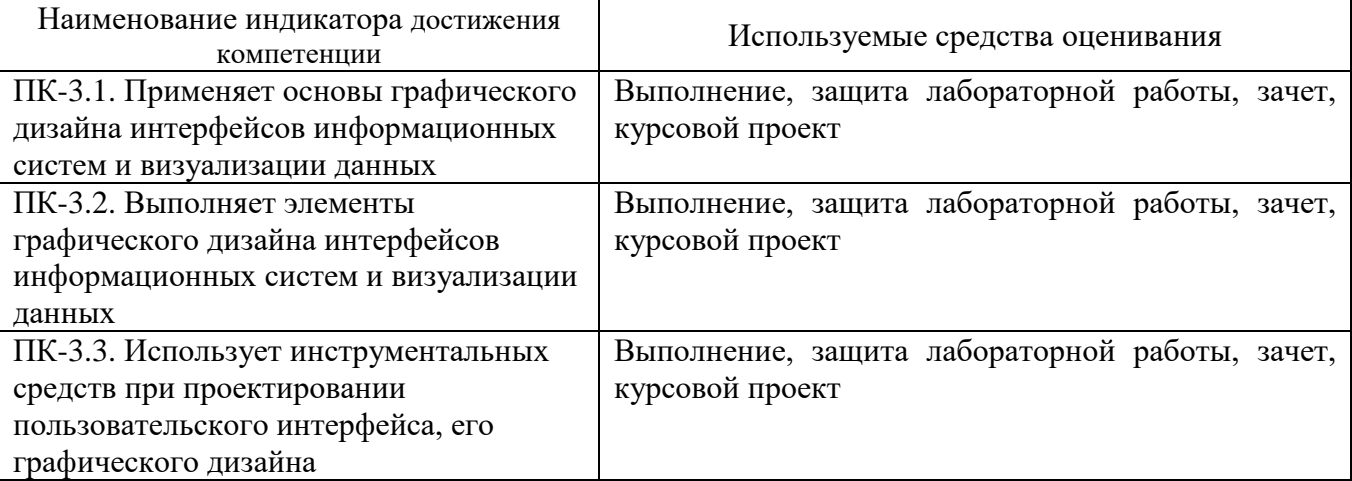

**2 Компетенция ПК-4.** Способен выполнять работы по созданию (модификации) и сопровождению информационных систем

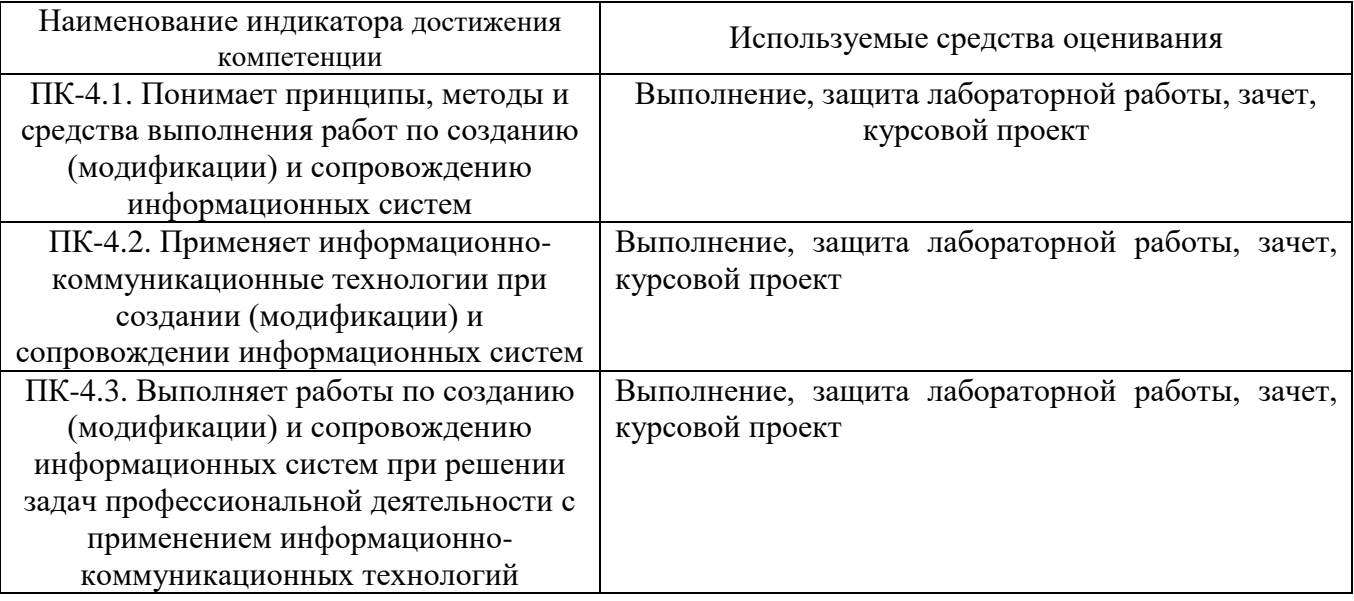

#### **5.2. Типовые контрольные задания для промежуточной аттестации**

### **5.2.1. Перечень контрольных вопросов (типовых заданий) для экзамена / дифференцированного зачета / зачета**

- 1) Обзор современных web-технологий.
- 2) Современные браузеры и поддерживаемые ими технологии.
- 3) Статический HTML. Форматирование текста.
- 4) Статический HTML. Гиперссылки. Таблицы. Формы
- 5) Технологии верстки HTML-страниц
- 6) Каскадные таблицы стилей CSS
- 7) Язык сценариев JavaScript. Синтаксис языка
- 8) Язык сценариев JavaScript. Иерархическая объектная модель документа
- 9) Язык сценариев JavaScript. Работа с формами и с графическими изображениями (создание динамических эффектов).
- 10) Архитектура клиент-сервер.
- 11) Язык написания скриптов PHP. Синтаксис языка.
- 12) Язык написания скриптов PHP. Обзор стандартных функций языка.
- 13) Язык написания скриптов PHP. Объектно-ориентированный подход
- 14) Язык написания скриптов PHP. Файловые операции
- 15) Язык написания скриптов PHP. Дополнительные возможности
- 16) Основные принципы работы с СУБД MySQL.
- 17) Организация взаимодействия сценария, написанного на PHP, и MySQL.
- 18) Сессии и ЧПУ. Механизмы реализации
- 19) Технология AJAX и библиотека jQuery. Возможности и область применения
- 20) Общие принципы построения web-сайтов.

### **5.2.2. Перечень контрольных материалов для защиты курсового проекта/ курсовой работы**

В курсовой работе на основе теоретического материала лекций, рекомендованной литературы и методических указаний необходимо выполнить одно из типовых заданий (на усмотрение студента):

- разработка скрипта форума;
- разработка скрипта онлайн-чата;
- разработка скрипта фотогалереи, персонального сайта фотографа;
- разработка новостного сайта, блогового скрипта;
- разработка скрипта Интернет-магазина;
- разработка скрипта универсальной доски объявлений;
- сайт для фирмы-разработчика ПО;
- сайт автомобильного дилера;
- разработка скрипта спортивного сайта;
- сайт для государственного или муниципального учреждения;
- сервис статистики посещений;
- сайт для агентства недвижимости;
- **разработка скрипта файлового web-менеджера;**
- разработка скрипта каталога продукции;
- разработка модуля или компонента для одной из популярных систем управления контентом.
- разработка сайта для определенной предметной области.

## **5.3. Типовые контрольные задания (материалы) для текущего контроля в семестре**

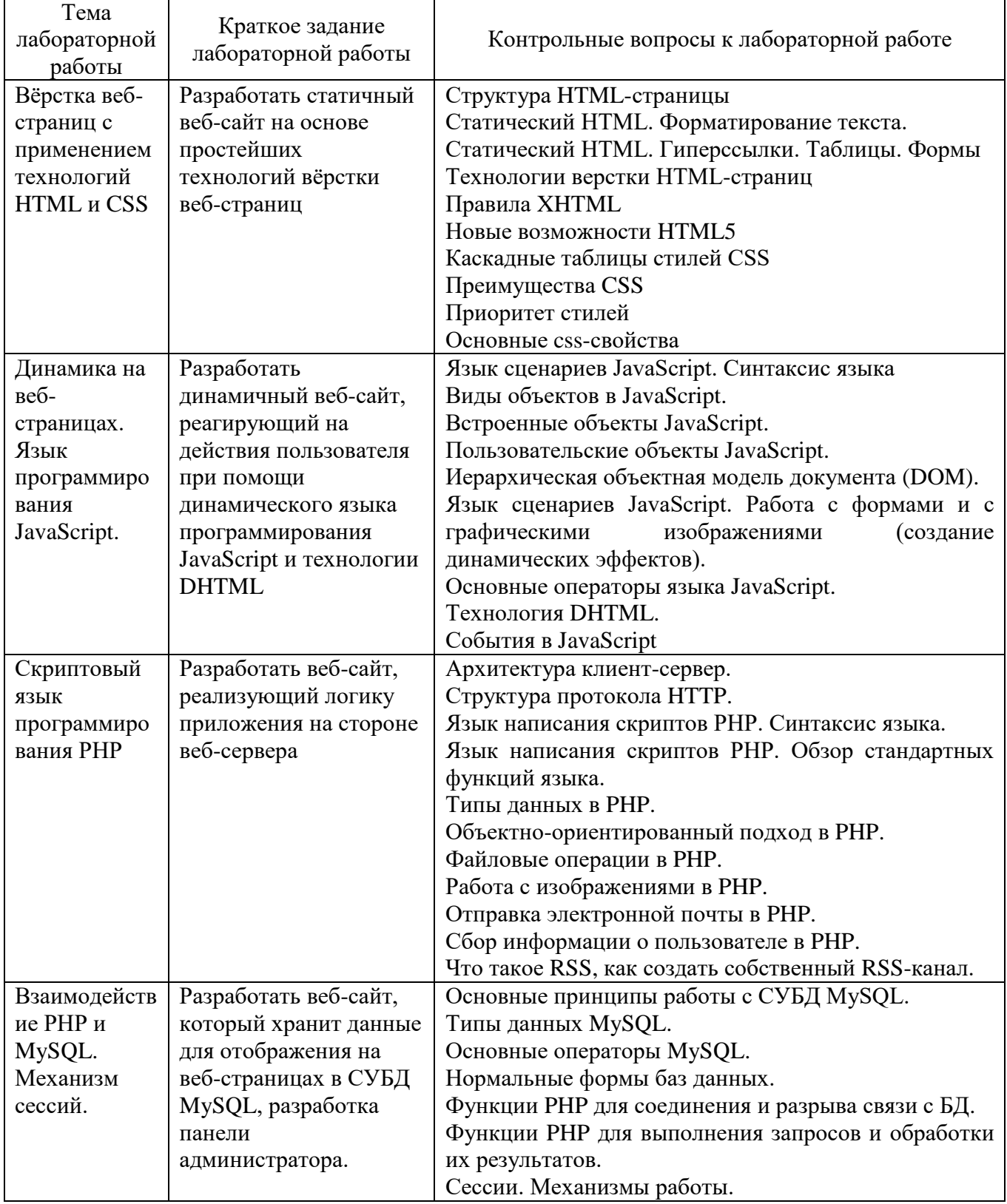

#### **5.4. Описание критериев оценивания компетенций и шкалы оценивания**

При промежуточной аттестации в форме экзамена, дифференцированного зачета, дифференцированного зачета при защите курсового проекта/работы используется следующая шкала оценивания: 2 - неудовлетворительно, 3 удовлетворительно, 4 - хорошо, 5 - отлично.

При промежуточной аттестации в форме зачета используется следующая шкала оценивания: зачтено, не зачтено.

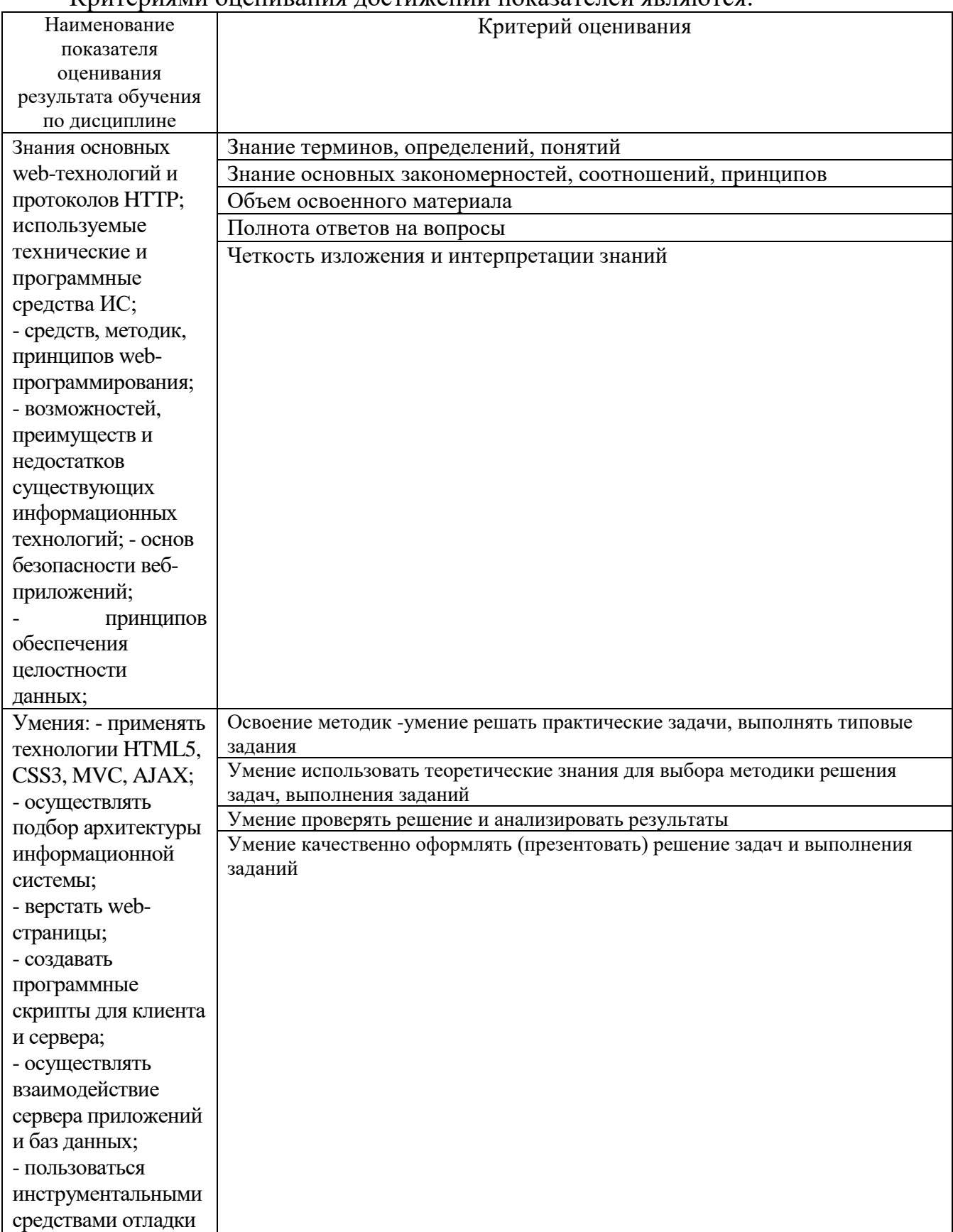

#### Критериями оненивания лостижений показателей являются

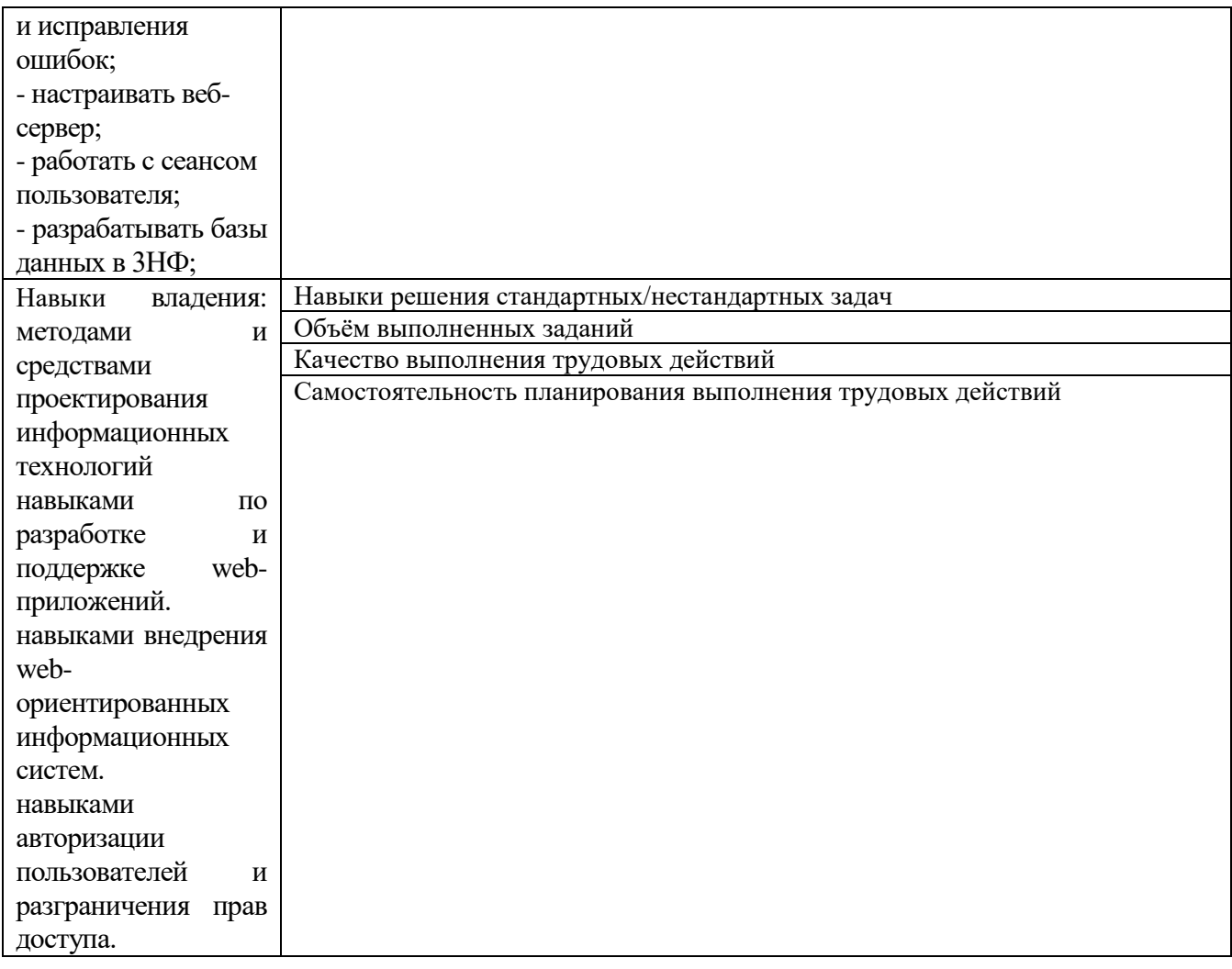

Оценка преподавателем выставляется интегрально с учётом всех показателей и критериев оценивания.

Оценка сформированности компетенций по показателю Знания.

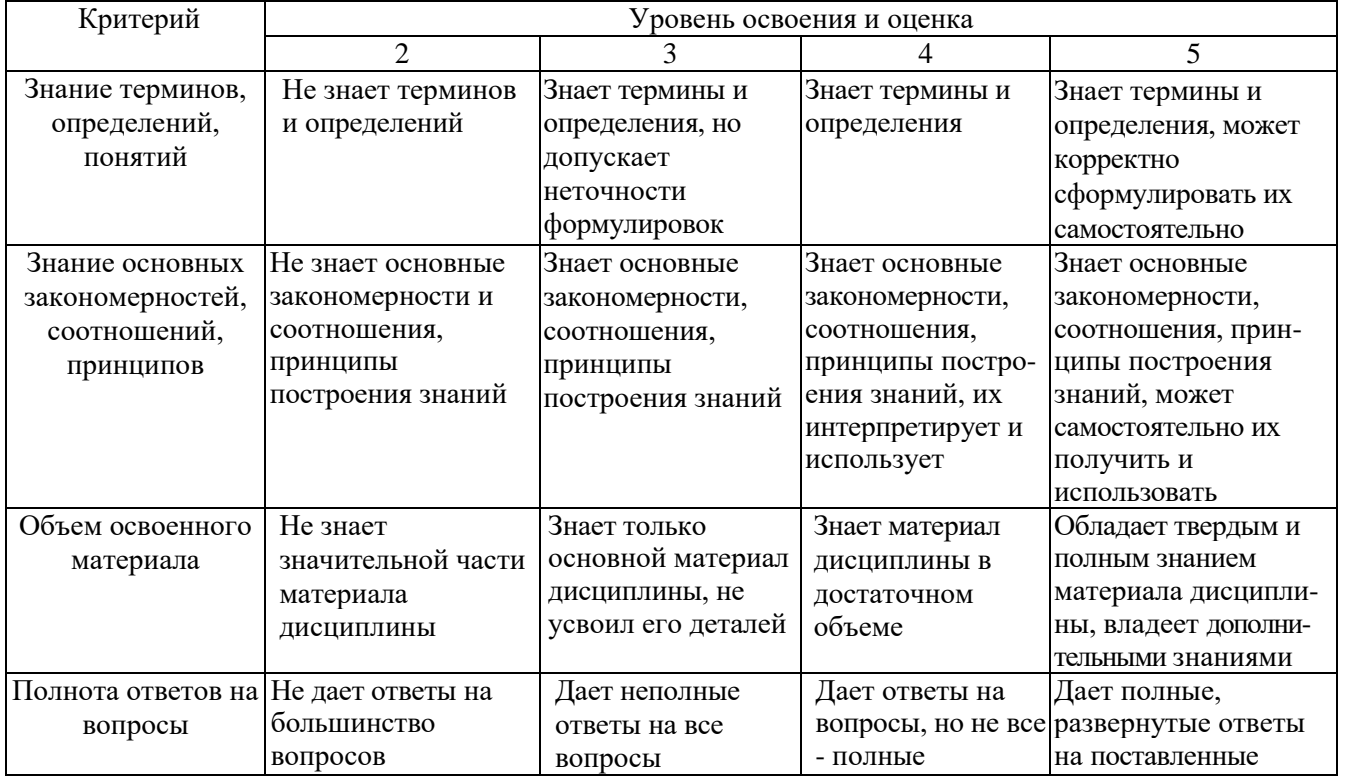

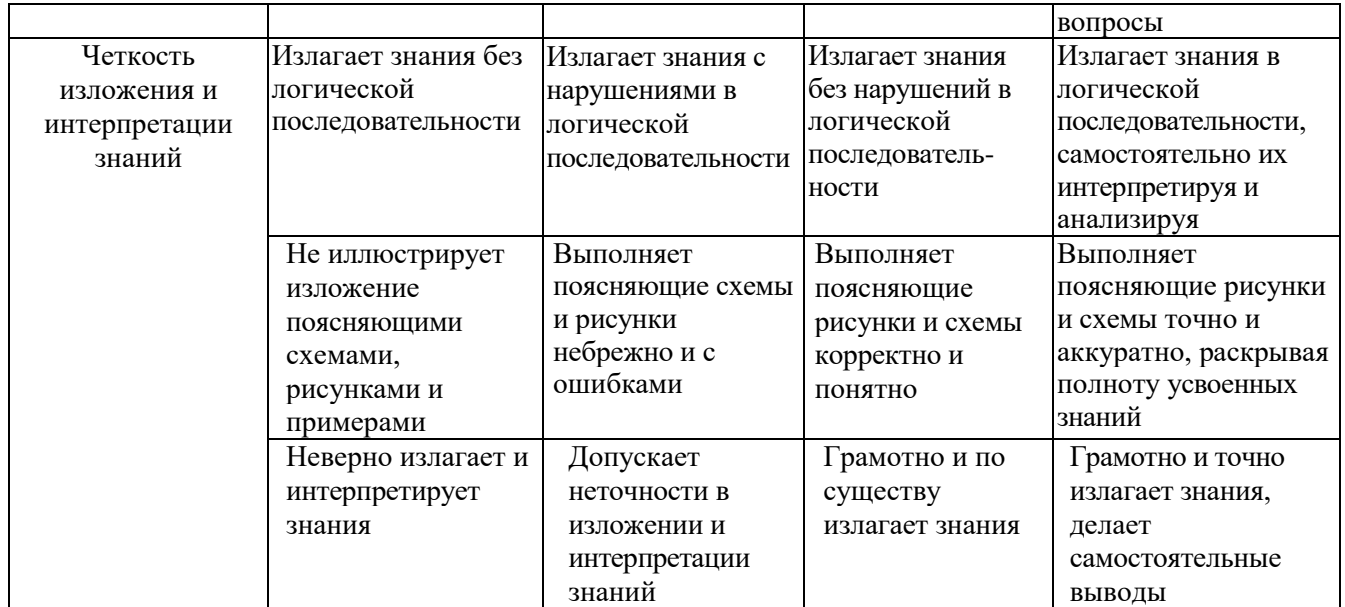

## Оценка сформированности компетенций по показателю Умения.

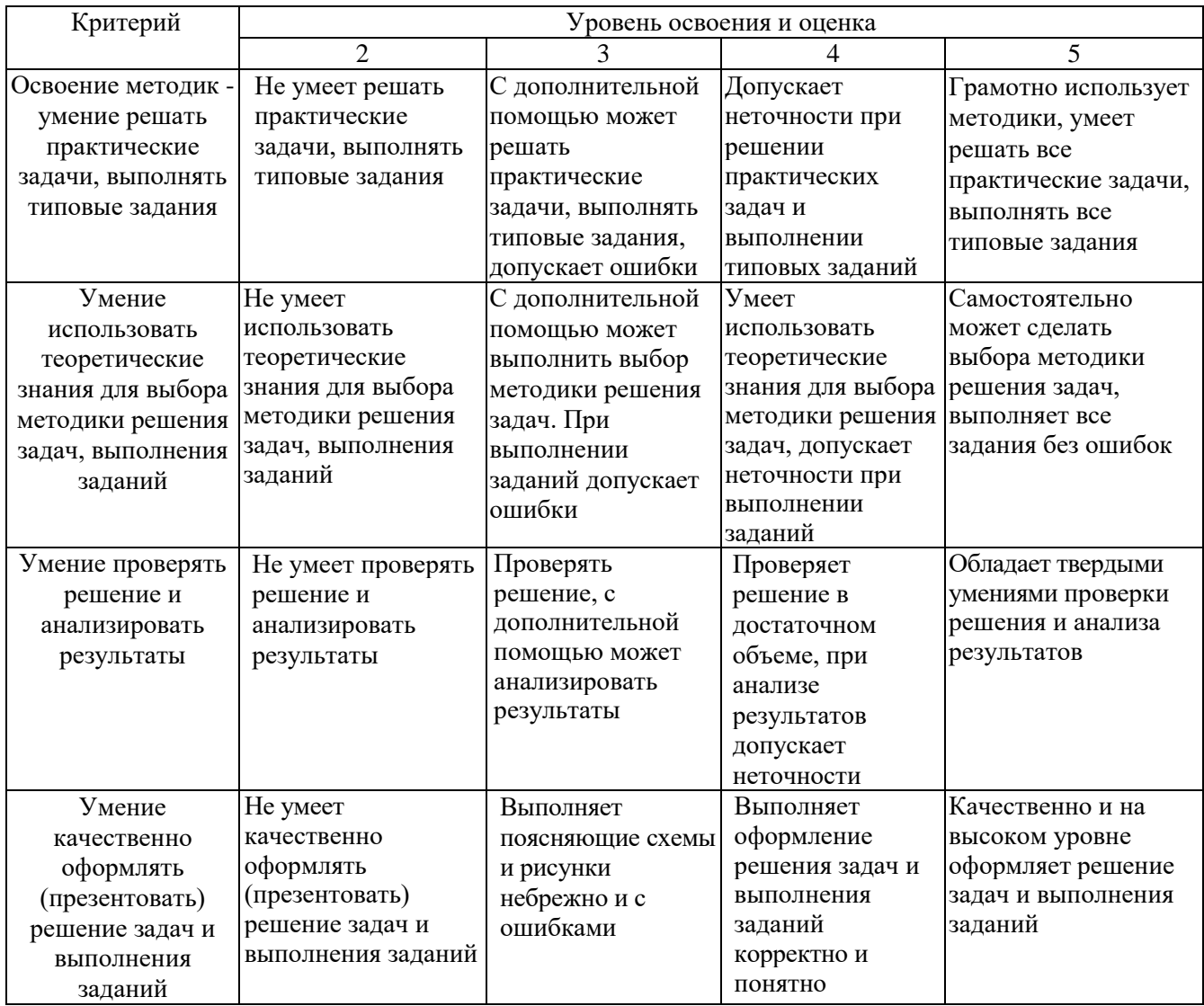

# Оценка сформированности компетенций по показателю Иметь навыки.

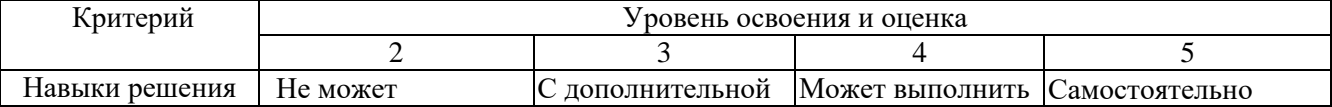

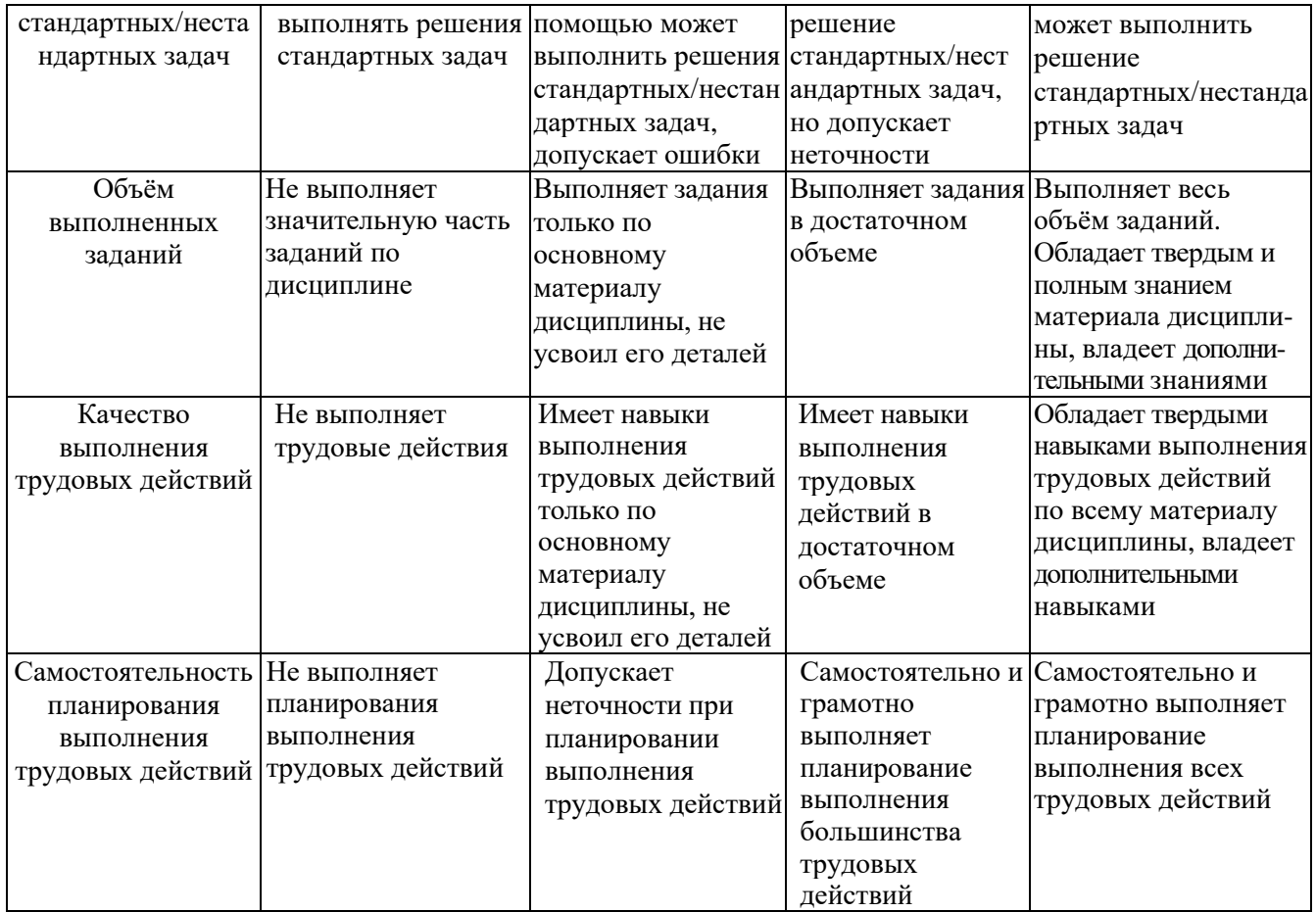

## **6. МАТЕРИАЛЬНО-ТЕХНИЧЕСКОЕ И УЧЕБНО-МЕТОДИЧЕСКОЕ ОБЕСПЕЧЕНИЕ**

### **6.1. Материально-техническое обеспечение**

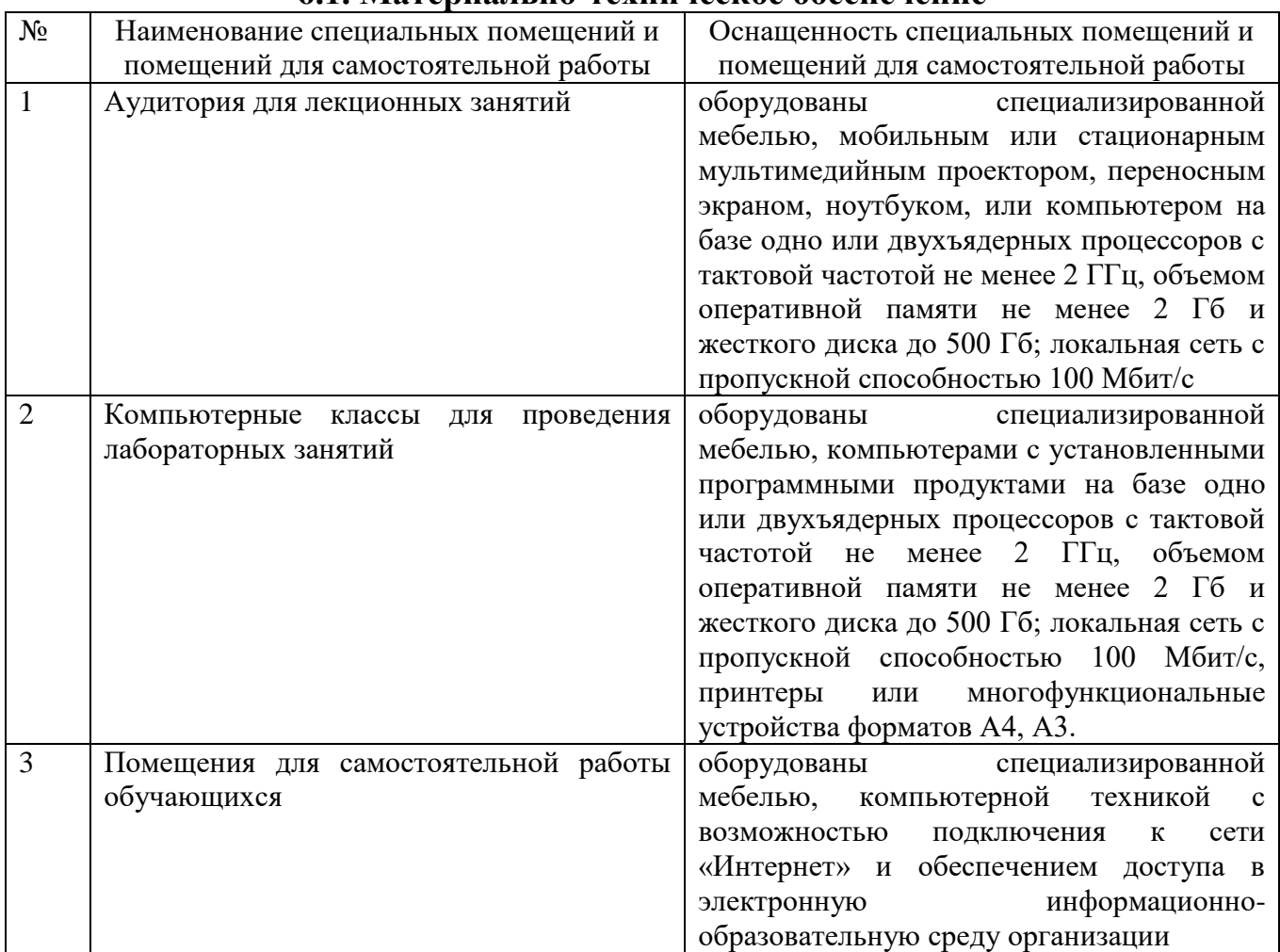

## **6.2. Лицензионное и свободно распространяемое программное обеспечение**

## **6.2. Лицензионное и свободно распространяемое программное обеспечение**

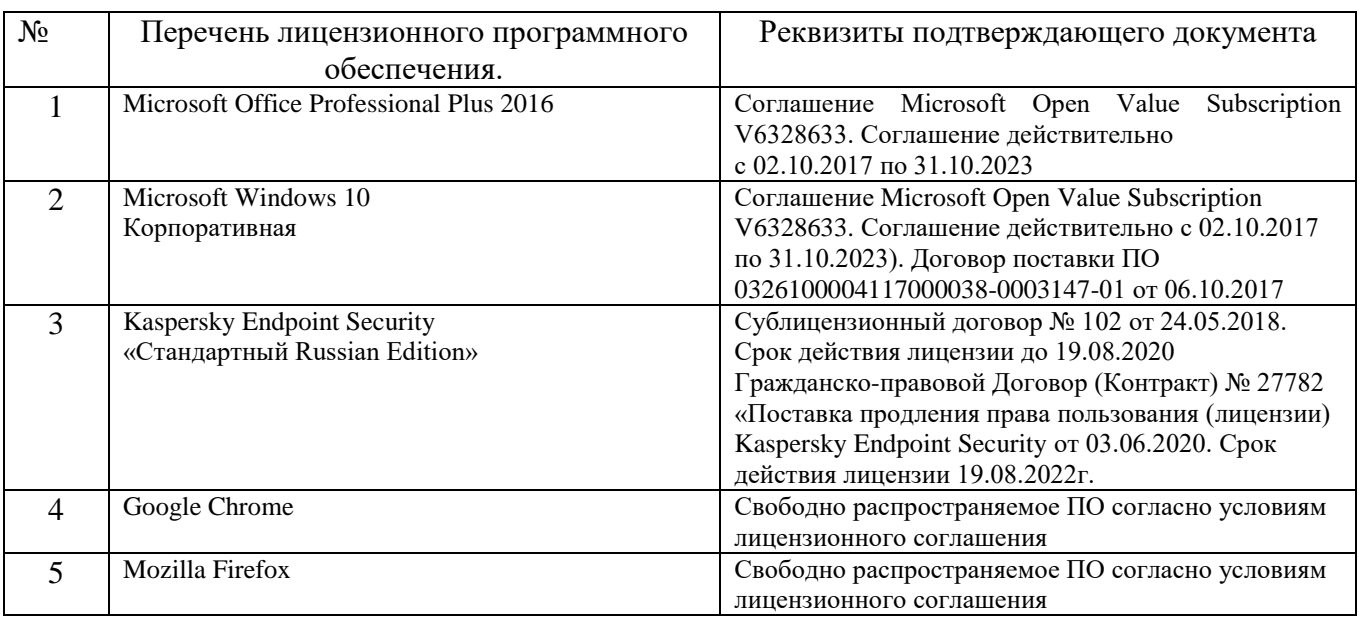

#### **6.3. Перечень учебных изданий и учебно-методических материалов**

- 1. Павлова Е.А. Технологии разработки современных информационных систем на платформе Microsoft .NET. INTUIT. 2008.<https://elib.bstu.ru/Reader/Book/8815>
- 2. Мациевский Н.С., Степанищев Е.В., Кондратенко Г.И. Реактивные веб-сайты. Клиентская оптимизация в алгоритмах и примерах. М: Интернет-Университет Информационных Технологий : БИНОМ. Лаборатория знаний. 2010. <https://elib.bstu.ru/Reader/Book/8922>
- 3. Одиночкина, С.В. Web-программирование PHP. СПб.: НИУ ИТМО. 2012. <http://e.lanbook.com/book/43562>
- 4. Зудилова, Т.В. Бурков М.Л. Web-программирование HTML. СПб. : НИУ ИТМО. 2012. <http://e.lanbook.com/book/40724>
- 5. Зудилова, Т.В. Бурков М.Л. Web-программирование JavaScript. СПб. : НИУ ИТМО. 2012.<http://e.lanbook.com/book/43561>
- 6. Чигирёва, И.В., Шигина Н.А., Хижняк Е.Я. Технологии создания web-сайтов. Пенза : ПензГТУ. 2012.<http://e.lanbook.com/book/63107>
- 7. Гольцман В. MySQL 5.0 : научное издание. М. ; СПб. ; Нижний Новгород : Питер. 2009
- 8. Лазебная Е. А. Методические указания к выполнению курсовых работ по дисциплинам кафедры информационных технологий и правила оформления расчетно-пояснительных записок.. Белгород: Изд-во БГТУ 2008
- 9. Храмцов П.Б., Брик С.А., Русак А.М., Сурин А.И. Основы Web-технологий Москва : Интернет-Университет Информационных Технологий : БИНОМ. Лаборатория знаний. 2003.<https://elib.bstu.ru/Reader/Book/9082>
- 10.Мартинес, А. Секреты создания недорогого Web-сайта. Как создать и поддерживать удачный Web-сайт, не потратив ни копейки. М. : ДМК Пресс. 2009. <http://e.lanbook.com/book/1068>
- 11.Третьяк, Т.М. Кубарева М.В. Практикум Web-дизайна. М. : СОЛОН-Пресс. 2006. <http://e.lanbook.com/book/13726>
- 12.Панфилов К. Создание веб-сайта от замысла до реализации. М. : ДМК Пресс. 2009. <http://e.lanbook.com/book/1072>
- 13.Горнаков С.Г. Осваиваем популярные системы управления сайтом (CMS). М. : ДМК Пресс. 2009.<http://e.lanbook.com/book/1070>
- 14.Сергеев А.Н. Создание сайтов на основе WordPress. СПб. : Лань. 2015. <http://e.lanbook.com/book/68457>
- 15.Савельева Н. В. Основы программирования на РНР. М.: Интернет-Университет Информационных Технологий. 2005.

#### **6.4. Перечень интернет ресурсов, профессиональных баз данных, информационно-справочных систем**

- 1. Olson Philip. Руководство по PHP / P. Olson [Электронный ресурс]. 2008. Режим доступа : **[http://www.php.net/manual/ru/.](http://www.php.net/manual/ru/)**
- 2. Свободная энциклопедия Википедия: Технология AJAX. [Электронный ресурс]. Режим доступа : http**://ru.wikipedia.org/wiki/Ajax.**
- 3. AJAX and PHP: Building Responsive Web Applications. [Электронный ресурс]. Режим доступа: **http://forum.funkysouls.com/index.php?act=ST&f=6&t=59298.**
- 4. Учебник PHP и MySQL [Электронный ресурс]. Режим доступа: **<http://www.php.su/mysql/>**.
- 5. Учебник PHP и MySQL [Электронный ресурс]. Режим доступа: **<http://www.phpclub.ru/manrus/>**.
- 6. Лаборатория dk лаконичная работа с различными СУБД [Электронный ресурс]. Режим доступа: **http://dklab.ru/lib/DbSimple/,** 2008.
- 7. Свободная энциклопедия Википедия: Человекопонятные URL. [Электронный ресурс]. – Режим доступа : **http://ru.wikipedia.org/wiki/FriendlyURL**, 2010
- 8. OpenNET: Руководство по модулю mod\_rewrite [Электронный ресурс]. Режим доступа : **http://www.opennet.ru/cgi-bin/opennet/jump.cgi?name=mod\_rewrite**, 2005
- 9. jQuery и другое [Электронный ресурс]. Режим доступа : **<http://www.linkexchanger.su/category/jquery>**
- 10. Wiki-учебник по веб-технологиям: [Электронный ресурс]. Режим доступа : **http://www.webmasterwiki.ru/**